Rising Stars 2023 © Hodder & Stoughton Limited / images: ScratchJr © MIT; GarageBand © Apple Inc.

### **SWITCHEDON** Computing

# **Unit 1.5: We are rhythmic**

## **Knowledge check: Percussion patterns**

- We can use GarageBand to create a repeating percussion
	-
	-
	-

**field:** information in a database that relates to a single type of information, such as age

### **5 words to remember**

**dataset:** a set of data from a group related to a particular topic

- $\Box$  In this unit, we will use GarageBand and ScratchJr to create our very own music.
- $\Box$  We will learn how to use an iPad to record our voices and fun sounds. It's like making magic musical messages! We will make **sprites** play back the sounds we recorded. It's like making our own music band!
- $\Box$  We will learn how to make exciting beats and rhythms
- $\Box$  We will explore and play with lots of different instruments on GarageBand.

**record:** information in a database that relates to one individual or case, for example a library database would have a record for each book

**sprite:** a graphical character in a program that can be given instructions

**track:** a special path where we put sounds and instruments to make songs

## **Key takeaways**

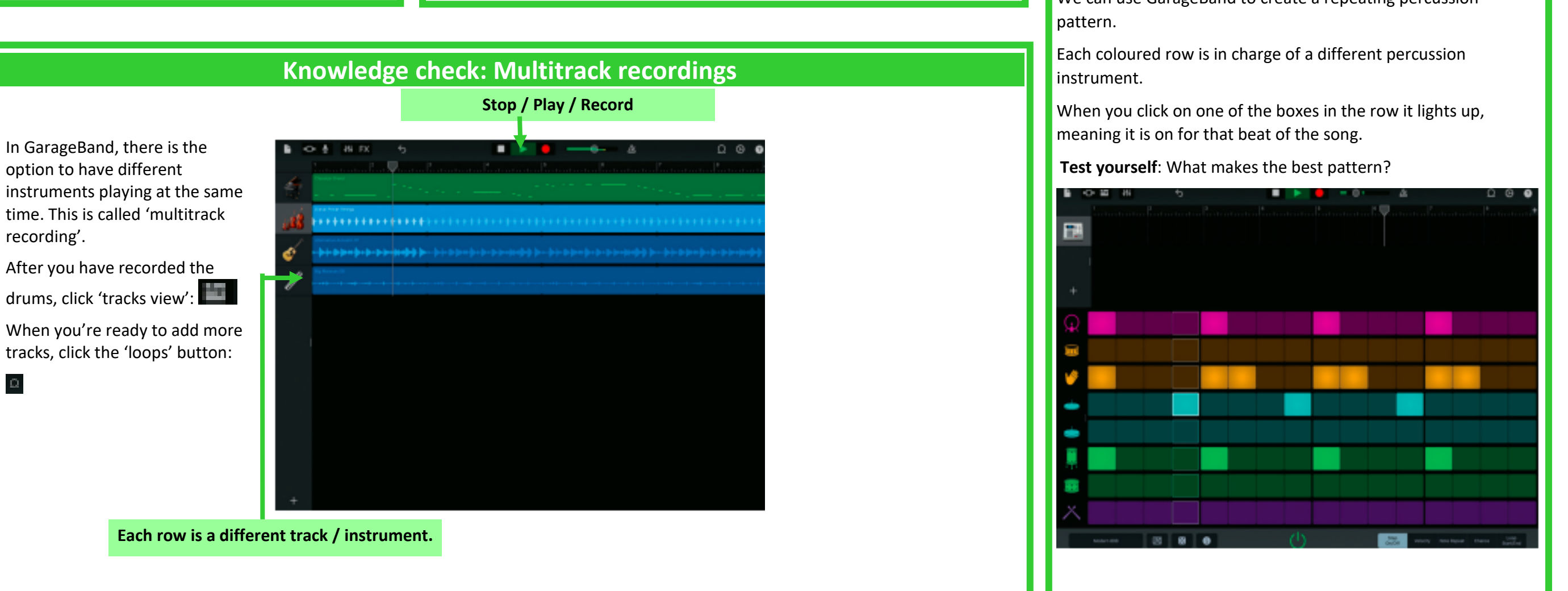

that repeat.

**Test yourself:** Use the table above to find the names of people who have a pet parrot.

## **Knowledge check: Programming a sprite to meow**

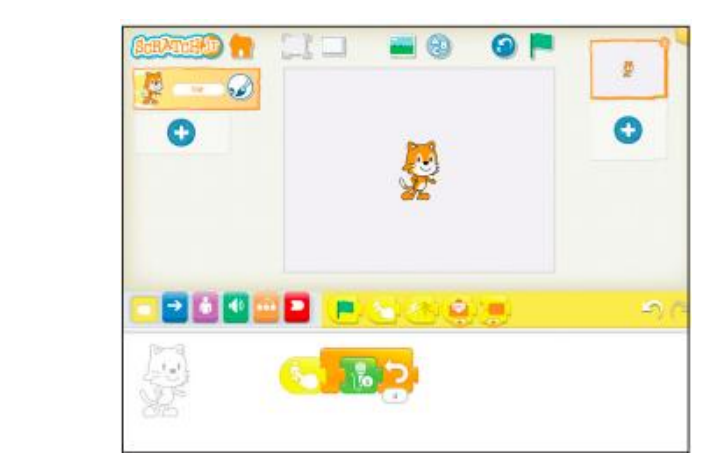

#### This **dataset** contains 8 **records.**

Each record has 4 **fields**: Name, Age, Height and Pet.